**Adobe Photoshop 2022 (Version 23.0) Crack + Serial Number PC/Windows 2022 [New]**

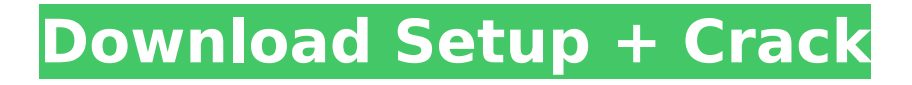

### **Adobe Photoshop 2022 (Version 23.0) Keygen Full Version Download [Latest] 2022**

Building up a new photo with layers You create a new photo with the following steps: 1. \*\*Choose Edit\*\* ⇒ \*\*Layer\*\*. The Layers panel appears. 2. \*\*Click the New Layer button and choose the type of layer you want to create from the menu that appears, as shown in Figure 2-1.\*\* Photoshop makes a new layer for you. As a general rule, the best tools for working with layers are the ones that you rarely use — the Layers panel is the best, and the Batch, Free Transform, Levels, Healing, and Navigator panels are probably the most useful. After you create a layer, you add objects to it  $$ text, type, or images. You then place the objects or arrange them in the canvas by moving and adjusting them. You may want to

### **Adobe Photoshop 2022 (Version 23.0) Crack Free**

A basic package is free to download, but it's almost always better to download the full version to get access to all of the tools. You can get the full version of Photoshop for download, for a trial period for less than a dollar. Also, the full version can be obtained for download for free but requires a registration on their website. There are a few alternatives to Photoshop that work on smartphones, but they are not worth the effort or time for those of us that are only working on a PC or Mac. I would recommend trying the tutorials below to learn more about Photoshop Elements or to learn about how to work with Photoshop if you are brand new to it. If you learn Photoshop and Photoshop Elements the way you can here, you will be able to make high-quality graphics and improve your skills as a creator of memes. And you will be able to create new memes and social media graphics for your friends and family. Adobe Photoshop Adobe Photoshop is a major program used by photographers, graphic designers, web designers, and some web developers to create new images, edit images or both. It is very popular and has a huge following. The features in Photoshop are just like those you use on the iPhone, or the Google Chrome browser. Everything you do on your phone or your computer is done the same way with Photoshop or Photoshop Elements. Here is a short video from the 2015 SIGGRAPH Shorts Award who talk about what Photoshop can do: 1. Start Open the program. Go to File > New. New Image Click on the large white circle and a quick tutorial will run on how to use Photoshop. A small black and white rectangle will appear. In this tutorial, you will be learning how to add a graphic to the photo. Next, you can remove the graphic or change the photo to the graphic. This is how you use Photoshop Elements: 2. Edit Click on the large white circle. Crop Image Here you can change the size of the photo, remove the background, make adjustments to the saturation, brightness, contrast and more. When you are done, click on the small circle to save it to your computer. 3. Print In the Print window, you can select a size, including 8x10, 4x6 and so on. You will be printing to card stock, which is 388ed7b0c7

# **Adobe Photoshop 2022 (Version 23.0) With Keygen Free Download (2022)**

Brushes can also be used to resize, rotate, and enhance images. You can use a brush to paint a pattern, logo, or texture over the image. Gilding is a technique that allows you to brighten and whiten skin tones. You can also use this tool to bring out details in a subject. The Smudge Tool is useful for smudging a gradient or for smudging an area that was painted. Retouching your image is an important part of photoshop. The Clone Stamp is your most basic tool for retouching. You can even use a pixel brush to remove dirt from your subject's face or hair. The Pencil Tool is useful for drawing on your image. You can use this to draw anything you want. This tool also allows you to draw around the edges of your image. The Paint Bucket is a common tool for filling in the colors and edges of an image. The Brush Tool has many interesting features. You can use the size, shape, hardness and opacity of your brush to apply a paint effect to an image. The Eraser tool is useful for removing any unwanted marks on your image. You can remove the marks created by a brush or pencil tool. You can also erase specific areas of an image. The Lasso tool is a popular tool used to select objects on your image. You can use this tool to select an object, remove parts of an image, or group objects together. The Spot Healing Brush tool is an extremely useful tool for repairing imperfections on your image. You can use this tool to quickly and easily fix or remove flaws from an image. You can also use the Quick Selection Tool to select areas of your image by clicking on the desired area. Using the Remove Colorblind Effect option can help you select items on an image. The Color Range tool is useful for isolating specific colors from an image. You can use this tool to select specific colors that you want to keep or replace in your image. The Clone Stamp tool allows you to easily and quickly repair damaged areas on a photograph. You can use the Patch option to repair small areas of damage. Photoshop also has a number of helpful shapes. You can use them to create lines, geometric shapes, and images. You can use the Custom Shape tool to create your own shapes. This tool is helpful when you have a hard time drawing freehand shapes on your canvas. You can use the Magic Wand tool

### **What's New In Adobe Photoshop 2022 (Version 23.0)?**

Experimental models for assessing the effects of ischemia/reperfusion injury. Perfusion of the isolated organ does not protect an organ from the ischemic-reperfusion injury. Therefore, various animal models have been developed to simulate the ischemic-reperfusion injury, to elucidate the mechanism of the injury and to identify the drugs with the potential of protecting organs from ischemia-reperfusion injury. The experimental models include the transient ischemia and aortic clamping of the isolated organ, pancreas, heart and liver, the isolated ischemia of the isolated intestine, and the isolated ischemia of the isolated blood-perfused organ. The limitations and advantages of the models are discussed.#endif #endif  $//$   $//$   $//$   $//$   $//$   $//$   $//$   $//$ 

# **System Requirements For Adobe Photoshop 2022 (Version 23.0):**

Minimum Requirements: Operating System: Windows 7/8/10/XP/Vista (32 bit or 64 bit) Processor: Intel Pentium 4/Core 2 Duo or better Memory: 2GB RAM Hard Disk: 2GB Graphics Card: Compatible with DirectX 9 or later. No additional requirements Required Power Supply: 24WAC (socket A) / 24WAC (socket B) Other Requirements: Mouse: USB Laptop: USB

Related links:

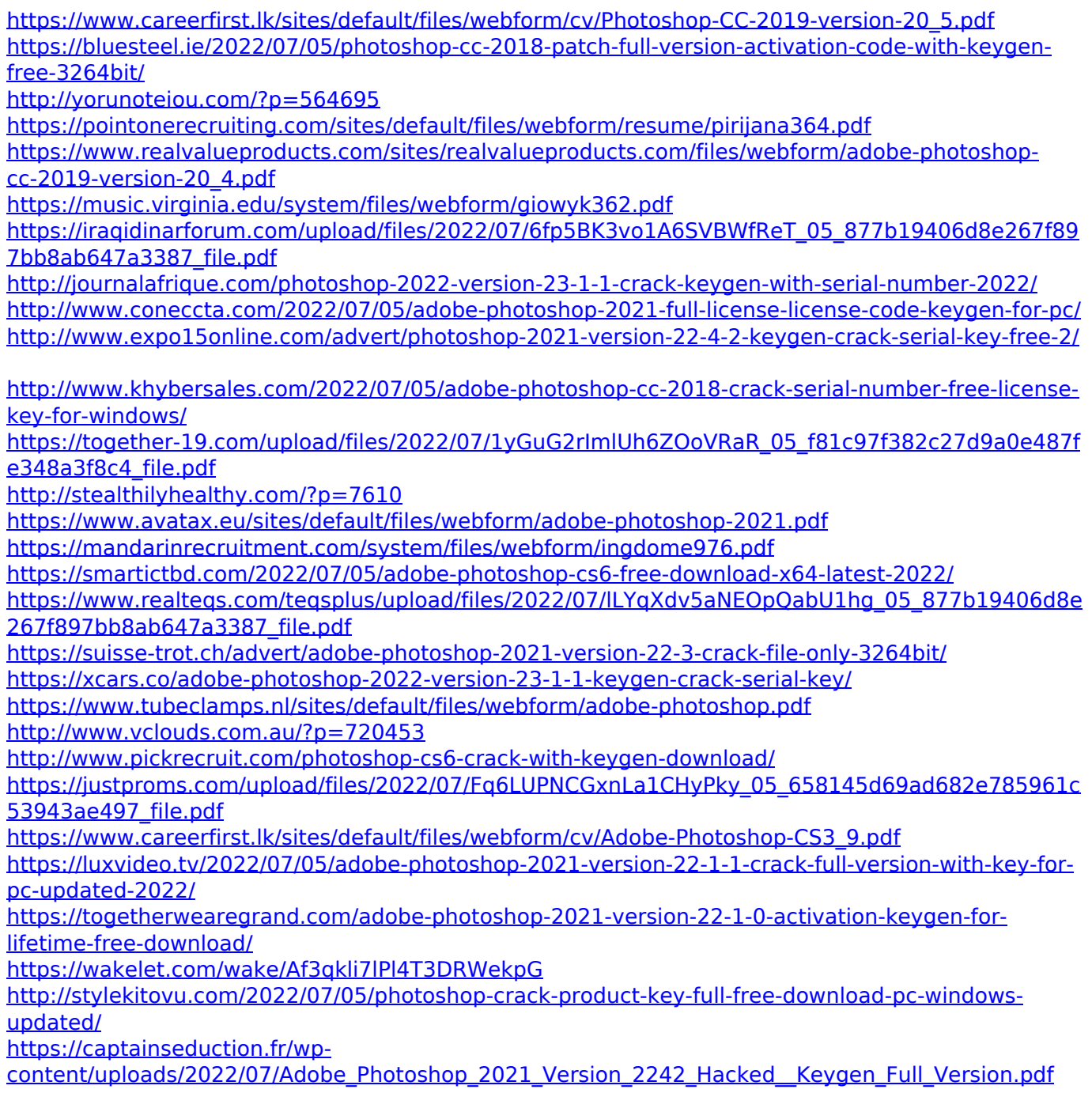